# **Εισαγωγικές επισημάνσεις:**

Παρακαλούμε να υποβάλλετε το άρθρο σας αποκλειστικά σε μορφή Word 97-2003 [.doc] (όχι σε μεταγενέστερη μορφή Microsoft Word 2007 (.docx), σε PDF ή άλλου επεξεργαστή κειμένου). Κατά την αποθήκευση του αρχείου σας, επιλέξτε «Αποθήκευση ως έγγραφο word 97-2003» πχ.

Όνομα αρχείου Word: ΚΩΔΙΚΟΣ. ΤΙΤΛΟΣ (20 έως το πολύ 50 χαρακτήρες)

Παράδειγμα ονόματος αρχείου Word: Ε005. Διερεύνηση των απόψεων των εκπαιδευτικών.doc (Τα αρχεία Word πρέπει να έχουν ως όνομα μόνο το πρώτο μέρος από τον κωδικοποιημένο τους τίτλο. Mην υπερβαίνετε τους 50 χαρακτήρες, καθώς τα μεγάλα μεγέθη τίτλων είναι προβληματικά στη διαχείριση)

Το αρχείο θα πρέπει να βασίζεται στο έγχρωμο πρότυπο του ΙΑΚΕ. Η εργασία μπορεί να γραφεί στα ελληνικά ή άλλη γλώσσα πχ. στα αγγλικά (με την προϋπόθεση τίτλος και ονόματα συγγραφέων να είναι επίσης στα αγγλικά)

Κάτω από τις δύο πρώτες σελίδες, παρατίθενται οδηγίες για τη δόμηση της εργασίας σας. Στα επιμέρους περιεχόμενα εντάσσονται αναλυτικότερες οδηγίες για τη συγγραφή. Το κείμενο ακολουθεί τους κανόνες της αναγκαίας μορφοποίησης ως προς τη δομή του κειμένου, τις επικεφαλίδες, τα στυλ γραμματοσειράς και παραγράφου, την αρίθμηση, κ.λπ. Καθώς το πρότυπο των Συνεδρίων του ΙΑΚΕ διαφέρει από το προεπιλεγμένο πρότυπο που προτείνει το word, για την αποφυγή μετέπειτα προβλημάτων μορφοποίησης, συνιστάται να γράψετε εξαρχής την εργασία σας πάνω στο [ΠΡΟΤΥΠΟ ΑΡΧΕΙΟ](https://iake.weebly.com/papers2023.html) που βρίσκεται στην σελίδα Υποβολής Πλήρων Εργασιών (όχι πάνω στο παρόν κείμενο), διαγράφοντας τα περιεχόμενά του.

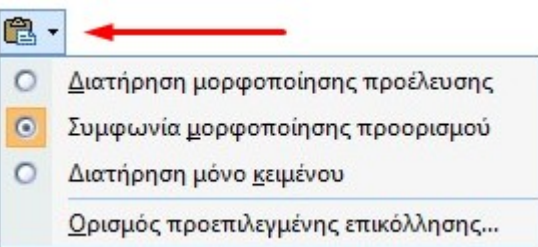

Εναλλακτικά, μπορείτε να γράψετε την εργασία σας κάπου αλλού και να αντιγράψετε στη συνέχεια τα κείμενα στο πρότυπο, επιλέγοντας κατά την επικόλληση «Συμφωνία μορφοποίησης προορισμού» στο εικονίδιο που εμφανίζεται στο κάτω μέρος της εκάστοτε επικόλλησης (δείχνεται με το βέλος).

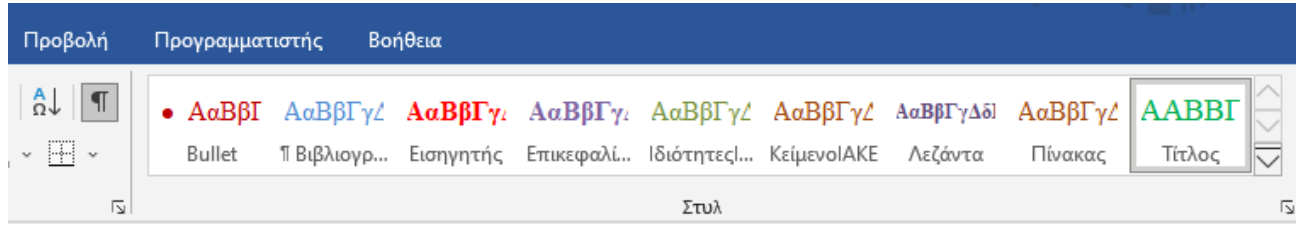

Είναι ιδιαίτερα σημαντικό και βοηθητικό, να χρησιμοποιήσετε τα «γρήγορα στυλ» που έχουν ενσωματωθεί στο κείμενο. Με αυτόν το τρόπο επιλέγοντας το αντίστοιχο κείμενο και μετά πχ το στυλ «Βιβλιογραφία» «Λεζάντα» «Bullet» κλπ., το επιλεγμένο κείμενο μετατρέπεται αυτόματα και σωστά σε βιβλιογραφική αναφορά, λίστα bullet, λεζάντα εικόνας, σχήματος κ.τλ. χωρίς λάθη μορφοποίησης. Κάθε στυλ έχει διαφορετικό χρώμα, ώστε να φαίνεται εύκολα η όποια διαφορά. Η μετατροπή των κειμένων των εργασιών σε μαύρο χρώμα θα γίνει αργότερα από το ΙΑΚΕ.

**Μέγεθος ανακοίνωσης** Ολόκληρο το κείμενο κάθε ανακοίνωσης δεν πρέπει να είναι κάτω από 2.500 και πάνω από 4.000 λέξεις συνολικά, δηλαδή μαζί με την περίληψη, τυχόν γραφικά ή πίνακες και τη βιβλιογραφία (η οποία αφορά αποκλειστικά στις βιβλιογραφικές αναφορές που περιέχονται μέσα **στη συγκεκριμένη** εργασία)

Παρακαλούμε για την πιστή τήρηση αυτών των ορίων.

Για κάθε αναγκαία διευκρίνιση σε θέματα μορφοποίησης, μπορείτε να επικοινωνείτε στο iake[.tzortzakis@gmail.com](mailto:tzortzakis@gmail.com). H Οργανωτική Επιτροπή του Συνεδρίου είναι επίσης στη διάθεσή σας, στη διεύθυνση [iakekriti@gmail.com](mailto:iakekriti@gmail.com).

# **Συμπληρωματικές οδηγίες**

- 1. Στην εργασία δεν προσθέτουμε πίνακα περιεχομένων, αριθμό σελίδων, υποσημειώσεις στο κάτω μέρος της σελίδα ή στο τέλος της εργασίας, αν υπάρχουν, διαγράφονται πριν την τελική μορφοποίηση, προκειμένου να συντεθεί ο τόμος των πρακτικών
- 2. Δεν προσθέτουμε εισαγωγή αλλαγών σελίδας ή ενοτήτων καθώς η εργασία στον τόμο πρακτικών είναι πιθανό να μην ξεκινά στο πάνω μέρος της σελίδας και να δημιουργηθούν κενά ή άλλα προβλήματα
- 3. Στις επικεφαλίδες δεν χρησιμοποιούμε ποτέ κεφαλαία (εκτός του τίτλου της εργασίας).
- 4. Προσοχή στη σωστή η αρίθμηση των κεφαλαίων και των υποκεφαλαίων
- 5. Δημιουργούμε λίστες με κουκκίδες και όχι με γράμματα.
- 6. Αποφεύγουμε τις συντμήσεις λέξεων (π.χ. γράφουμε «εκπαίδευση» και όχι «εκπ/ση»).

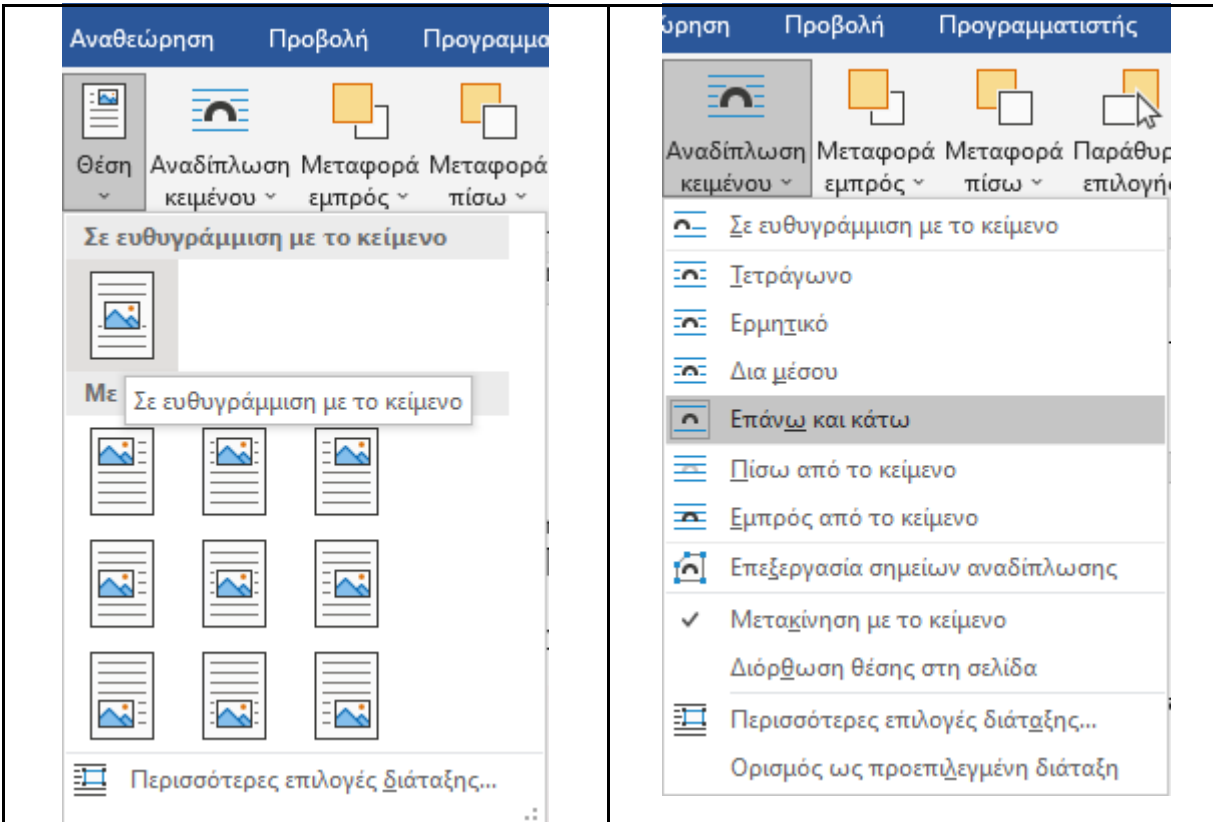

**Εικόνα 1. Μορφοποίηση εικόνων και σχημάτων** 

- 7. Οι πίνακες, τα διαγράμματα και οι εικόνες πρέπει να χωρούν στο πλάτος της σελίδας, να είναι σε ευθυγράμμιση με το κείμενο και το κείμενο να αναδιπλώνεται πάνω και κάτω (όπως εδώ)
- 8. Οι εικόνες, αν είναι μικρές, μπορούν να μπουν δίπλα δίπλα, αλλά μόνο μέσα σε πίνακα (όπως εδώ
- 9. Οι τίτλοι πινάκων και διαγραμμάτων έχουν στοίχιση **στο κέντρο** και με μια **κενή γραμμή**  πριν και μετά.
- 10. Η αρίθμηση πινάκων, των διαγραμμάτων και των εικόνων πρέπει να είναι συνεχόμενη.
- 11. Η Βιβλιογραφία να χωρίζεται σε ελληνόγλωσση και ξενόγλωσση και να ανταποκρίνεται στις αναφορές που βρίσκονται στο κείμενο.
- 12. Να μην χρησιμοποιούνται φωτογραφίες παιδιών ή γενικά στοιχεία που περιέχουν προσωπικά δεδομένα

Ακολουθούν οδηγίες συγγραφής,

για τη συγγραφή να χρησιμοποιηθεί αποκλειστικά τ[ο ΠΡΟΤΥΠΟ](https://iake.weebly.com/papers2023.html)

# ΤΙΤΛΟΣ ΠΡΟΦΟΡΙΚΗΣ ΕΙΣΗΓΗΣΗΣ (ΜΕ ΚΕΦΑΛΑΙΑ ΓΡΑΜΜΑΤΑ, ΣΥΝΕΧΟΜΕΝΟ ΚΕΙΜΕΝΟ ΧΩΡΙΣ ΕΝΔΙΑΜΕΣΗ ΧΡΗΣΗ ENTER)

# **Νίκολη Μαρία** Τμήμα, Πανεπιστήμιο Κρήτης

# **Δρούτσου Ιωάννα**

Εκπαιδευτικός ΠΕ02

# **Περίληψη**

Συνοπτική παρουσίαση του άρθρου (100-150 λέξεις). Η περίληψη (abstract) αναφέρεται με συντομία στους στόχους, τη μεθοδολογία, το κυρίως περιεχόμενο, τα συμπεράσματα και τη συμβολή του άρθρου. Πρέπει ο αναγνώστης να είναι σε θέση να καταλάβει περιεκτικά ολόκληρο το αντικείμενο της εργασίας. Στην περίληψη πρέπει να αποφεύγονται οι παράγραφοι, οι αριθμήσεις, οι υπερσύνδεσμοι και η παράθεση βιβλιογραφικών αναφορών

Σημ. Η περίληψη **ΔΕΝ** είναι αυτούσια αυτή που κατατέθηκε για το βιβλίο περιλήψεων, η οποία ήταν εκτενέστερη (μέχρι 300 λέξεις) και είχε διαφορετικό σκοπό.

**Λέξεις κλειδιά:** Χρησιμοποιήστε 3 έως 5 λέξεις κλειδιά χωρισμένες με κόμμα.

### **1. Εισαγωγή**

Μετά την περίληψη ακολουθεί η ενότητα της εισαγωγής, η οποία οριοθετεί το θεωρητικό υπόβαθρο και τους στόχους της εργασίας. Ξεκινάει η αρίθμηση των κεφαλαίων.

### **2. Κυρίως μέρος**

Το κυρίως μέρος της εργασίας περιέχει διάφορες ενότητες που περιγράφουν το περιεχόμενο του άρθρου (για παράδειγμα: Μέθοδος, Αποτελέσματα, Ανάλυση ή Συζήτηση κ.λπ.). Μπορείτε να χρησιμοποιήσετε μέχρι τρία επίπεδα ενοτήτων-υποενοτήτων, (πχ 2.1 Μέθοδος, 2.1.1 Σχεδιασμός ερωτηματολογίου) ώστε να οργανώσετε καλύτερα το περιεχόμενο της εργασίας σας. Η μορφοποίηση όλων των τίτλων των υποενοτήτων παραμένει η ίδια

### **3. Συμπεράσματα**

Η ενότητα αυτή έχει ως στόχο να δημιουργήσει μια ολοκληρωμένη εικόνα του άρθρου. Αποτελεί μια ανακεφαλαίωση του άρθρου, η οποία εξηγεί συνοπτικά τη σημασία και τη συνολική του αξία, παρουσιάζει τα ισχυρά σημεία, προτείνει νέες κατευθύνσεις για μελλοντική έρευνα κ.λπ.

### **4. Βιβλιογραφικές αναφορές**

Οι βιβλιογραφικές αναφορές παρατίθενται σύμφωνα με το σύστημα APA, τόσο στο σώμα του κειμένου όσο και στην αλφαβητική λίστα στο τέλος του άρθρου (δείτε αναλυτικότερες οδηγίες στην ενότητα Βιβλιογραφία). Μη χρησιμοποιείτε αναφορές με τη μορφή υποσημειώσεων στο κάτω μέρος της σελίδας Η Βιβλιογραφία στο τέλος περιλαμβάνει αποκλειστικά και μόνο τα έργα στα οποία γίνονται βιβλιογραφικές αναφορές στο κυρίως κείμενο, ενώ όλες οι αναφορές που υπάρχουν στο κείμενο θα πρέπει να αναγράφονται και στην ενότητα Βιβλιογραφία.

### **5. Παραρτήματα**

Εάν είναι απαραίτητο το Παράρτημα, θα το παραθέσετε μετά την ενότητα Βιβλιογραφία, συνεχόμενα σε ξεχωριστή παράγραφο, χωρίς υποχρεωτική αλλαγή σελίδας ή ενότητας.

# **6. Οδηγίες μορφοποίησης**

Συνιστάται απολύτως να χρησιμοποιηθεί το έγχρωμο πρότυπο Πρότυπο2022\_color.doc και να γίνει η συγγραφή πάνω σε αυτό. Οι δύο πρώτες σελίδες αυτού του αρχείου και το Πρότυπο περιέχουν συνοπτικά τα απαραίτητα για τη δημιουργία μίας σωστά μορφοποιημένης εργασίας.

Παρακάτω δίνονται πιο λεπτομερείς περιγραφές.

# **6.1. Μορφοποίηση σελίδων**

Στο Πρότυπο, το μέγεθος σελίδας είναι σε Α4, το πάνω και το κάτω περιθώριο είναι 2.5 cm, το αριστερό και το δεξιό περιθώριο 2 cm και χρησιμοποιείται μονό διάστιχο κειμένου. Μη χρησιμοποιείτε υποσημειώσεις ή τελικές σημειώσεις. Αν είναι απαραίτητη κάποια επεξήγηση, θα ενσωματώνεται στο σώμα του κειμένου. Παρομοίως, μη γράφετε κείμενο σε κεφαλίδες και υποσέλιδα. Μη χρησιμοποιείτε συντομογραφίες στον τίτλο του άρθρου ή στις επικεφαλίδες των ενοτήτων, εκτός εάν είναι αναπόφευκτο.

### **6.2. Επικεφαλίδες ενοτήτων**

Τρία επίπεδα ενοτήτων-υποενοτήτων είναι επαρκή. Οι επικεφαλίδες των ενοτήτων πρέπει να αριθμούνται όπως στο παρόν υπόδειγμα δηλ. γραμματοσειρά ίδια με αυτή του βασικού κειμένου, με ίδιο μέγεθος αλλά **έντονη γραφή** (bold), διάστημα πάνω (πριν) 12 στιγμές και κάτω (μετά) 6 στιγμές.

### **6.3. Μορφή παραγράφων**

Οι παράγραφοι του βασικού κειμένου θα έχουν ειδική εσοχή πρώτης γραμμής 1 εκ., μονό διάστιχο και πλήρη στοίχιση. Το διάστημα πριν και μετά πρέπει να είναι μηδέν (0). Μην αφήνετε διάστημα ή κενή γραμμή μεταξύ των παραγράφων. Κενή γραμμή μπαίνει μόνο στα σχήματα.

### **6.4. Μορφή λίστας**

- Χρησιμοποιείστε την αυτόματη εισαγωγή κουκίδων ή αριθμών για τη δημιουργία λιστών, όπως στο πρότυπο και το παρόν υπόδειγμα. Στοίχιση αφήνουμε την προκαθορισμένη στο word (εσοχή αριστερά 0,63εκ. και ειδική προεξοχή 0,63 εκ.)
- 1. Οι ίδιες αποστάσεις εφαρμόζονται και στις λίστες με αρίθμηση

### **6.5. Σχήματα και πίνακες**

Πίνακας θεωρείται η παρουσίαση δεδομένων κειμένου σε μορφή στηλών και γραμμών. Σχήμα είναι οποιαδήποτε άλλη μορφή παρουσίασης δεδομένων, όπως γραφήματα, σχέδια ή εικόνες. Κάθε σχήμα ή πίνακας πρέπει να αριθμείται, να αναφέρεται στο σώμα του κειμένου και να έχει μία συνοπτική λεζάντα. Τα σχήματα και οι πίνακες θα πρέπει να εισάγονται όσο το δυνατόν πλησιέστερα στο σημείο αναφοράς τους και με στοίχιση στο κέντρο.

### **6.5.1. Παράδειγμα πίνακα**

Ο Πίνακας 1 είναι ένα παράδειγμα για τη μορφοποίηση πινάκων, αλλά επιτρέπονται και διαφορετικά είδη πίνακα. Ο τίτλος κάθε πίνακα (το έτοιμο στυλ «Λεζάντα» στο πρότυπο) θα πρέπει να έχει γραμματοσειρά 9 στιγμές, έντονη γραφή και τοποθέτηση πάνω από το σώμα του πίνακα. Τόσο ο ίδιος ο πίνακας, όσο και τα περιεχόμενα, να είναι κεντραρισμένα (κατά προτίμηση)

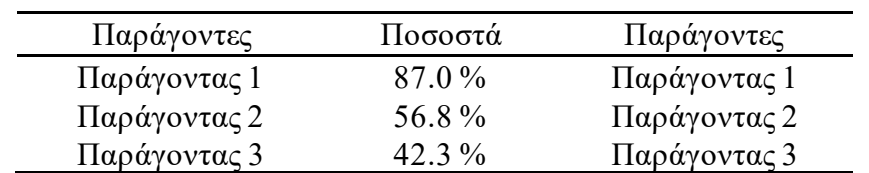

#### **Πίνακας 1: Παράδειγμα πίνακα**

# **6.5.2. Παράδειγμα Σχήματος**

Το Σχήμα 1 είναι ένα παράδειγμα σχημάτων. Ο τίτλος θα πρέπει να είναι σε γραμματοσειρά 9 στιγμές με έντονη γραφή και να τοποθετείται κάτω από το σχήμα (έτοιμο στυλ «Λεζάντα»). Πριν το σχήμα να υπάρχει μία κενή γραμμή

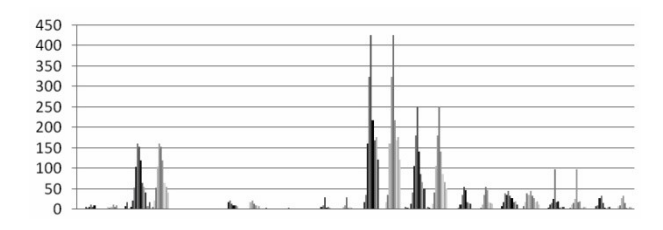

#### **Σχήμα 1: Παράδειγμα σχήματος**

Τεχνική σημείωση: Τα σχήματα και τις εικόνες μαζί με τις λεζάντες τους, είναι καλό να ορίζονται με στυλ «Λεζάντα» ώστε να κεντράρονται αυτόματα. Προσοχή χρειάζεται ώστε το κείμενο να ΜΗΝ ρέει γύρω από το σχήμα, αυτό προκαλεί σημαντικά προβλήματα στη συνολική μορφοποίηση των εργασιών. Αν χρειαστεί, η Αναδίπλωση Κειμένου να είναι «σε ευθυγράμμιση με το κείμενο», είναι η πρώτη επιλογή

### **6.6. Οδηγίες για τις βιβλιογραφικές αναφορές**

Οι αναφορές θα πρέπει να ακολουθούν τις τρέχουσες οδηγίες της American Psychological Association (APA).

#### **6.6.1. Βιβλιογραφικές αναφορές μέσα στο κυρίως κείμενο**

Στο εσωτερικό του κειμένου του άρθρου σας πρέπει να αναφέρετε τις πηγές σας, αναγράφοντας το κύριο όνομα του συγγραφέα και το έτος σε παρένθεση, π.χ. (Elliott, 2002)

Αν μια εργασία έχει δύο συγγραφείς θα πρέπει να αναφέρονται και οι δύο, τόσο στο σώμα του κειμένου όσο και στη λίστα αναφορών, π.χ. (Katz, Bell, 1978).

Αν μια εργασία έχει τρεις ή περισσότερους συγγραφείς, τα ονόματα όλων των συγγραφέων αναγράφονται στην αλφαβητική λίστα αναφορών του άρθρου, ενώ στο σώμα κειμένου μόνο το όνομα του πρώτου συγγραφέα ακολουθούμενο από κ.ά. για αναφορές στα ελληνικά, π.χ. (Ανδρεαδάκης κ.ά., 2006), ή et al. για αναφορές στα αγγλικά, π.χ. (Koontz et al., 1980).

#### **6.6.2. Βιβλιογραφία στο τέλος του κειμένου**

Στην ενότητα Βιβλιογραφία, στο τέλος του άρθρου, θα πρέπει να υπάρχει η αλφαβητική λίστα όλων των αναφορών της εργασίας, σύμφωνα με το **υπόδειγμα** του παρόντος εγγράφου. Αναγράψτε όλες τις αναφορές σας με αλφαβητική σειρά, σύμφωνα με το επώνυμο του πρώτου συγγραφέα. Μόνο το πρώτο γράμμα της πρώτης λέξης του τίτλου κάθε εργασίας θα πρέπει να γράφεται με κεφαλαία.

Οι τίτλοι βιβλίων, περιοδικών, συλλογικών τόμων ή πρακτικών συνεδρίων θα πρέπει να έχουν πλάγια γραφή. Στις αναφορές σε πηγές από τον Παγκόσμιο Ιστό θα πρέπει να περιλαμβάνεται το έτος δημοσίευσης ή πρόσφατης ενημέρωσης, η ημερομηνία προσπέλασης, καθώς και η πλήρης ηλεκτρονική διεύθυνση του δικτυακού τόπου Οι συγγραφείς θα πρέπει να ελέγχουν με προσοχή, ώστε να είναι ενεργός ο σύνδεσμος κάθε ηλεκτρονικής διεύθυνσης που αναγράφεται στη λίστα αναφορών.

### **6.6.3 Βιβλιογραφικές παραπομπές - παραδείγματα**

Οι αναφορές θα πρέπει να ακολουθούν τις τρέχουσες οδηγίες της American Psychological Association (APA) που εξηγούνται παρακάτω για κάθε περίπτωση. Χρειάζεται προσοχή στη σειρά (Ονόματα-Χρόνος-Τίτλος κλπ..) αλλά και τη μορφοποίηση. Όπως φαίνεται στα παραδείγματα, στις βιβλιογραφικές παραπομπές, η πρώτη γραμμή έχει ειδική προεξοχή 1,27 εκ.

#### Παραπομπές σε βιβλία

Katz, D., Kahn, L.R. (1978). *The social psychology of organizations.* (3rd ed.). New York: John Wiley.

{Επώνυμο συγγραφέα}, {Αρχικό ονόματος}. {(χρονολογία έκδοσης)}. {*Τίτλος βιβλίου*}. {Πόλη έκδοσης}: {Εκδοτικός Οίκος}.

Παραπομπές σε μεταφρασμένα βιβλία

- Altrichter, H., Posch, P., Somekh, B. (2001). *Οι εκπαιδευτικοί ερευνούν το έργο τους. Μια εισαγωγή στις μεθόδους της έρευνας δράσης* (Μ. Δεληγιάννη, Μετάφρ.). Αθήνα: Μεταίχμιο.
- {Επώνυμο συγγραφέα}, {Αρχικό ονόματος}. {(χρονολογία έκδοσης)}. {*Τίτλος βιβλίου*} {(όνομα μεταφραστή, Mτφρ.) }. {Πόλη έκδοσης}: {Εκδοτικός Οίκος}.
	- Παραπομπές σε άρθρα σε περιοδικά
- Μαράκη, Ε. (2010). Η παρουσία της γυναίκας στα ανώτερα ιεραρχικά επίπεδα της πρωτοβάθμιας εκπαίδευσης. *Επιστήμες Αγωγής*, τ. 2, 159-170.
- {Επώνυμο συγγραφέα}, {Αρχικό ονόματος}. {(χρονολογία έκδοσης)}, {Τίτλος άρθρου}. {*Τίτλος Περιοδικού*}, {αρ. τόμου ή τεύχους}, {αρ. σελίδων}.

Παραπομπές σε κεφάλαια βιβλίων

- Ανδρεαδάκης, Ν., Ξανθάκου, Γ., Καδιανάκη, Μ. (2006). Εμπειρική μελέτη του επικοινωνιακού πλαισίου της σχολικής τάξης. Στο Χ. Παπαηλιού, Γ. Ξανθάκου, Σ. Χατζηχρήστου (Επιμ.), *Εκπαιδευτική σχολική ψυχολογία, τόμος Γ΄.* Αθήνα: Ατραπός, 78-94.
- {Επώνυμο συγγραφέα}, {Αρχικό ονόματος}. {(χρονολογία έκδοσης)}. {Τίτλος κεφαλαίου}. Στο {Αρχικό Ονόματος Επιμελητή}. {Επώνυμο Επιμελητή} (Eπιμ.), {*Τίτλος Βιβλίου}.* {Πόλη έκδοσης}: {Εκδοτικός Οίκος}, {αρ. σελίδων}.

Παραπομπές σε πρακτικά συνεδρίων

- Καδιανάκη, Μ. (2002). Ετεροαξιολόγηση και αυτοαξιολόγηση ως μέσο διερεύνησης του επικοινωνιακού κλίματος της σχολικής τάξης: ποιοτική προσέγγιση. Στο Γ. Μπαγάκης (Επιμ.), *Ο εκπαιδευτικός ως ερευνητής*. Αθήνα: Μεταίχμιο, 367-374.
- {Επώνυμο συγγραφέα}, {Αρχικό ονόματος}. {(χρονολογία έκδοσης)}. {Τίτλος Εισήγησης}. Στο {Αρχικό Ονόματος Επιμελητή}. {Επώνυμο Επιμελητή} (Eπιμ.), {*Τίτλος Βιβλίου*, Αριθ. Τόμου}. {Πόλη έκδοσης}: {Εκδοτικός Οίκος}, {αρ. σελίδων}. Παραπομπές σε ιστοσελίδες
- Θεριανός, Κ. (2006). *Κουλτούρα του συλλόγου διδασκόντων και επαγγελματική εξέλιξη του εκπαιδευτικού.* Ανακτήθηκε στις 2-3-2016 από: http://1lykellin. att.sch.gr/3dihmerida/ 8erinoKostas.pdf.
- Δούκας, Χ. (2001). *Ποιότητα και αξιολόγηση στην εκπαίδευση*. Μέντορας, 1, 172-185. Ανακτήθηκε στις 20-11-2016 από: [www.pi-schools.gr/download/publica-tions/epitheorisi/teyxos1](http://www.pi-schools.gr/download/publica-tions/epitheorisi/teyxos1%20/e1%20172-186.doc)  [/e1%20172-186.doc](http://www.pi-schools.gr/download/publica-tions/epitheorisi/teyxos1%20/e1%20172-186.doc).

# **6.7 Υπόδειγμα Βιβλιογραφίας**

Σημ. Η επικεφαλίδα «Βιβλιογραφία» δεν αριθμείται

# **Βιβλιογραφία**

# **Ελληνόγλωση**

- Altrichter, H., Posch, P., Somekh, B. (2001). *Οι εκπαιδευτικοί ερευνούν το έργο τους. Μια εισαγωγή στις μεθόδους της έρευνας δράσης* (Μ. Δεληγιάννη, Μετάφρ.). Αθήνα: Μεταίχμιο.
- Ανδρεαδάκης, Ν., Ξανθάκου, Γ., Καδιανάκη, Μ. (2006). Εμπειρική μελέτη του επικοινωνιακού πλαισίου της σχολικής τάξης. Στο Χ. Παπαηλιού, Γ. Ξανθάκου, Σ. Χατζηχρήστου (Επιμ.), *Εκπαιδευτική σχολική ψυχολογία, τόμος Γ΄.* Αθήνα: Ατραπός, 78-94.

Γναρδέλης, Χ. (2003). *Εφαρμοσμένη στατιστική*. Αθήνα: Παπαζήση.

- ΔΕΠΠΣ (2003). *Διαθεματικό Ενιαίο Πλαίσιο Προγραμμάτων Σπουδώ*ν. Αθήνα: Παιδαγωγικό Ινστιτούτο, Ανακτήθηκε στις 19 Νοεμβρίου 2009 από [http://www.pi](http://www.pi-schools.gr/programs/depps)[schools.gr/programs/depps](http://www.pi-schools.gr/programs/depps)
- Elliott, J. (2005). Ο εκπαιδευτικός ως μέλος μιας δικτυωμένης κοινότητας μάθησης, (Σ. Γεωργιάδου, Μετάφρ.). Στο Γ. Μπαγάκης (Επιμ.), *Επιμόρφωση και επαγγελματική ανάπτυξη του εκπαιδευτικού.* Αθήνα: Μεταίχμιο, 42-62.
- Κλαδούχου, E. (2005). *Εκπαίδευση και φύλο στην Ελλάδα: Σχολιασμένη καταγραφή της βιβλιογραφίας.* Ανακτήθηκε στις 2-3-2016 από το δικτυακό τόπο <http://www.aegean.gr/gender-postgraduate/Documents/>
- Μαράκη, Ε. (2009). Λογοτεχνία και διαπολιτισμική διάσταση του νέου Ανθολογίου των πρώτων τάξεων του δημοτικού σχολείου. Στο Κ.Δ. Μαλαφάντης, Μ. Σακελαρίου, Θ. Μπάκας, (Επιμ.), *Πρακτικά του ΙΓ΄Διεθνούς Συνεδρίου της Παιδαγωγικής Εταιρείας Ελλάδος* (τόμ. Β΄). Αθήνα: Διάδραση, 560-568.

### **Ξενόγλωσση**

- Jottings, J. (2006). *Board self-evaluation.* Retrieved on 8-4-2006 from: [http://www.jannicemoore.com.](http://www.jannicemoore.com/)
- Katz, D., Kahn, L.R. (1978). *The social psychology of organizations.* (3rd ed.). New York: John Wiley.
- Kilbourn, B. (1991). Self monitoring in teaching. *American Educational Research Journal,* 28(4), 721-736.
- Klenowski, V. (1995). Student self-evaluation processes in student-centred teaching and learning contexts of Australia and England. *Assessment in Education: Principles, Policy & Practice,* 2(2), 145-163. Ανακτήθηκε στις 2-2-2016 από το δικτυακό τόπο [http://www.informaworld.com/smpp/content~ content=a739133973~db=all](http://www.informaworld.com/smpp/content~%20content=a739133973~db=all).

Koontz, H., O' Donnell, C., Weihrich, H. (1980). *Management.* New York: McGraw.

# **Παράρτημα**

Γράφεται το Παράρτημα, αν απαιτείται